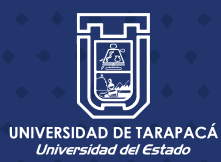

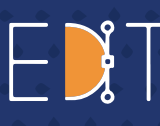

Escuela de<br>**Diseño e<br>Innovación** 

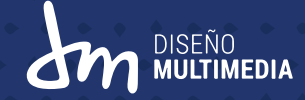

# **INFORME DE PRÁCTICA PROFESIONAL** NOVIEMBRE - 2020

· MARCELA RODRÍGUEZ GONZÁLEZ

Centro de Práctica: Dirección de Docencia

- Empleadora: Margarita Sotomayor
- Jefa de Carrera: Marina Vera Chamorro

## **ÍNDICE**

## **INTRODUCCIÓN**

1

Una breve descripción de que tratara el documento.

Pág. 03

## $\mathbf 2$

**OBJETIVOS GENERAL Y ESPECIFICO** 

Objetivos de la práctica profesional.

Pág. 04

### 3

**ACTIVIDADES** 

En esta sección se describirán las actividades realizadas.

Pág. 05

#### 4 **DESCRIPCIÓN DEL CENTRO**

Se explicará en que consiste el centro de práctica.

Pág. 06

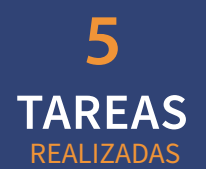

Se expondrán los trabajos realizados con una breve descripción.

Pág. 08

#### 6 **EXPERIENCIAS ADOUERIDAS**

Las experiencias tanto técnicas como interpersonales que se adquirieron en la práctica.

Pág. 25

# **CONCLUSIÓN**

Reflexión sobre el proceso de practica profesional.

Pág. 26

### 8 **ANEXOS**

Enlaces de algunos trabajos en formato de video y la bitácora de la práctica.

Pág. 27

### 9 **REFERENCIAS**

Enlaces referenciales de la información utilizada.

Pág. 27

# 1. INTRODUCCIÓN

El presente documento presenta un resumen y deja en evidencia por medio visual a todas las actividades que fueron realizadas durante las 320 horas de práctica profesional de la carrera de Diseño Multimedia, la cual fue desempeñada dentro de la unidad de dirección de docencia de la Universidad de Tarapacá (DIDO).

Además, se expondrá la bitácora de esta práctica para demostrar y comprobar todos los trabajos y las horas realizadas durante este proceso.

MOROWON

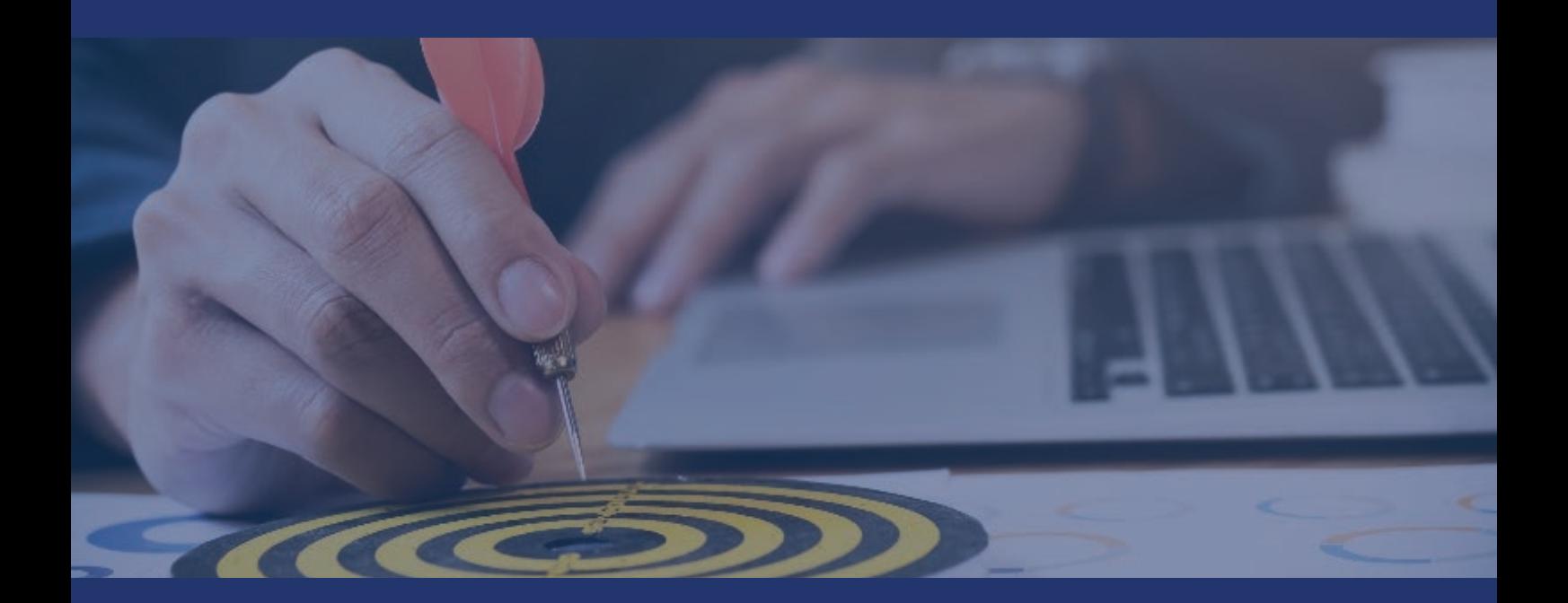

# 2. OBJETIVOS

#### · OBJETIVO GENERAL

Reforzar y potenciar las habilidades, conocimientos  $\overline{V}$ experiencias obtenidas durante las clases teóricas y practicas de la carrera de Diseño Multimedia, así como desarrollar competencias enfocadas en el modelo de trabajo a distancia, dada la contingencia de salud.

### · OBJETIVOS ESPECÍFICOS

- Poner en práctica habilidades y competencias enfocadas en el ámbito laboral.

- Adquirir experiencia práctica en actividades relacionadas con el área de estudio.

Fortalecer las relaciones interpersonales, a fin de obtener experiencias y retroalimentación de personas que ya se desempeñan laboralmente.

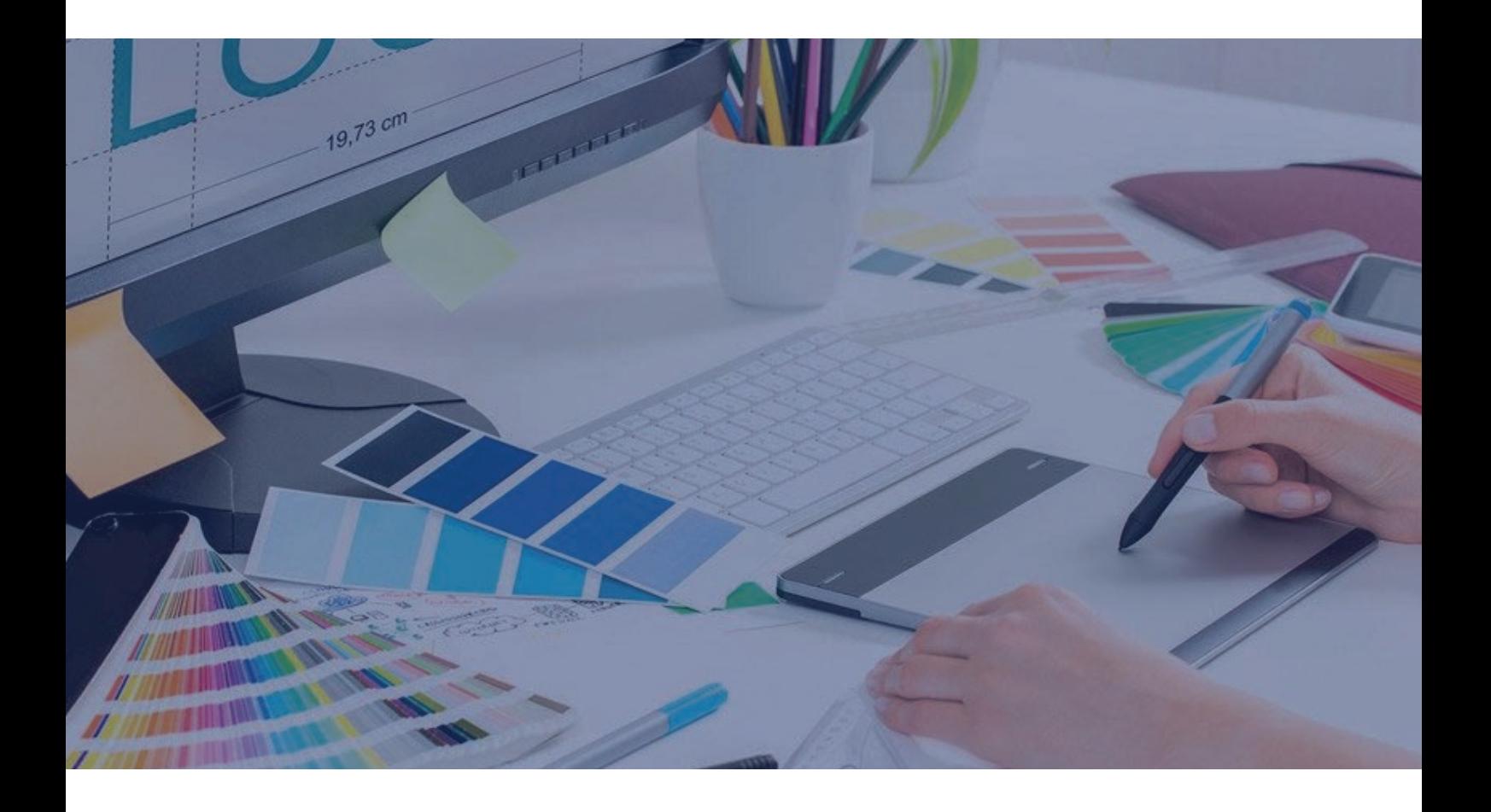

# **3. ACTIVIDADES REALIZADAS**

- Afiches con diferentes temáticas, como talleres  $\log$ de competencias transversales, una capacitación para los tutores, y una invitación para participar en las tutorías pares.
- · Imágenes para la página web de DIDO, sobre algunas recomendaciones de la pandemia en diferentes ámbitos.
- Se crearon diferentes propuestas desde una invitación hasta afiches por talleres.  $l$ a iornada de para llamada "Cómo empleabilidad insertarse en el mundo laboral hoy?.
- Por último, se realizaron nueve ilustraciones y una portada, para cuentos cortos que abordaban la temática del coronavirus  $\vee$  $SU<sub>2</sub>$ pandemia.

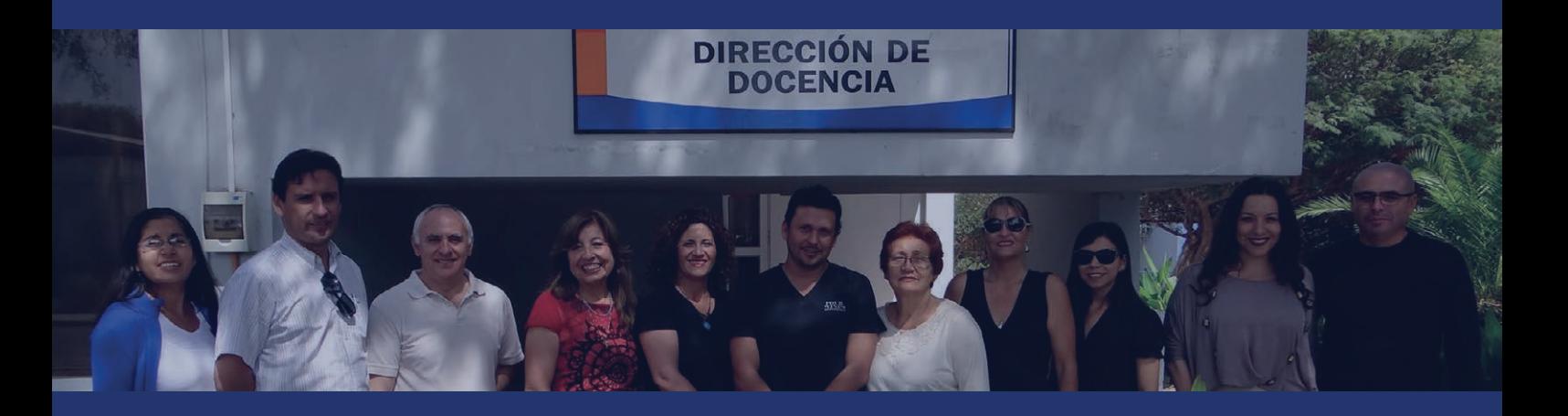

# 4. DESCRIPCIÓN DEL CENTRO

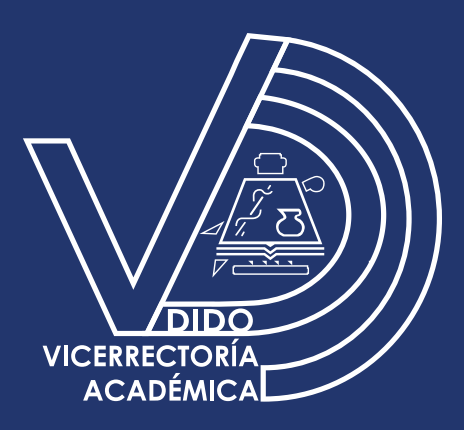

### · MISIÓN

DIDO tiene por misión fortalecer el proceso de formación de profesionales, aportando una organización eficiente y eficaz al proceso docente a través de la de l herramientas entrega pedagógicas innovadoras y el seguimiento de este proceso con foco principal en los estudiantes y académicos.

#### • SOBRE EL CENTRO

DIDO es una la unidad destinada al mejoramiento y desarrollo de la práctica docente con el fin de producir aprendizajes significativos  $en$ nuestros alumnos.

#### · VISIÓN

La Dirección de Docencia será vista por la comunidad, en especial, por académicos y estudiantes, como el. eje organizador de una docencia de alta calidad y como un apoyo seguro e innovador del proceso de enseñanza aprendizaje.

## · ORGANIZACIÓN INTERNA

Para poder cumplir con la totalidad de funciones, la Dirección de Docencia debe adoptar una organización interna que ordene y le dé armonía a su accionar para cumplir de forma sistémica con aquello que le ha sido encomendado. Así, desde un punto de vista sistémico, las funciones de apoyo a la academia se pueden visualizar de la siguiente forma:

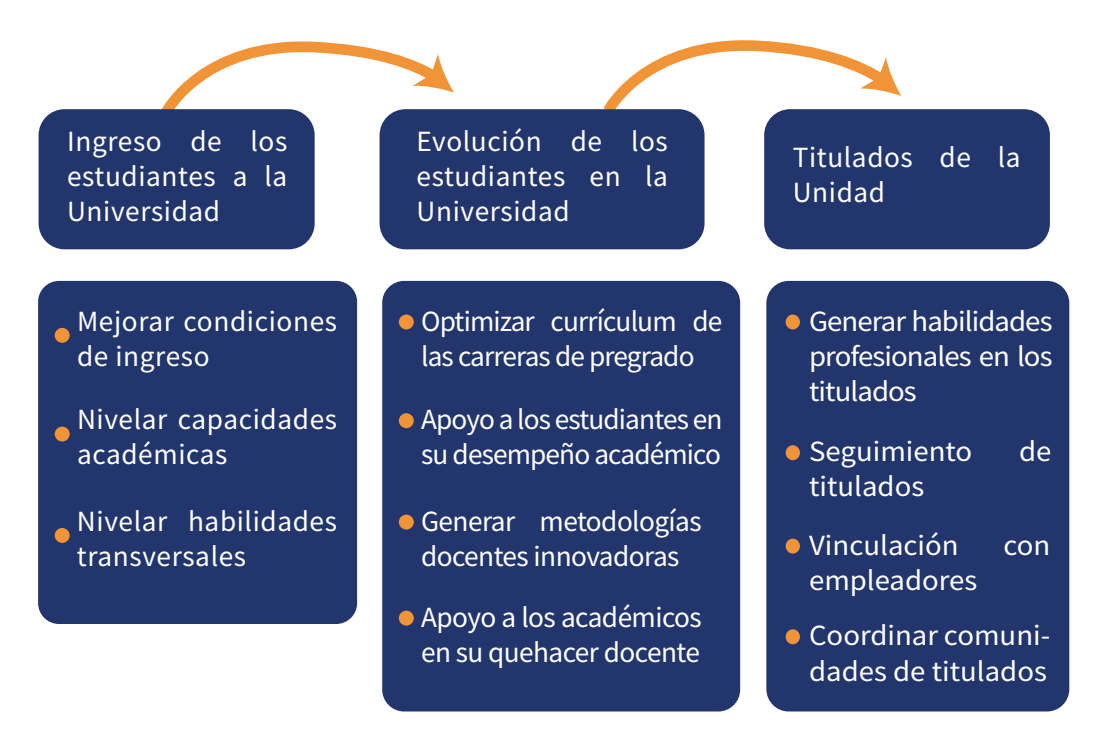

De acuerdo a lo anterior y considerando las áreas en las que la DIDO debe cumplir sus funciones, ésta se organiza de la siguiente manera:

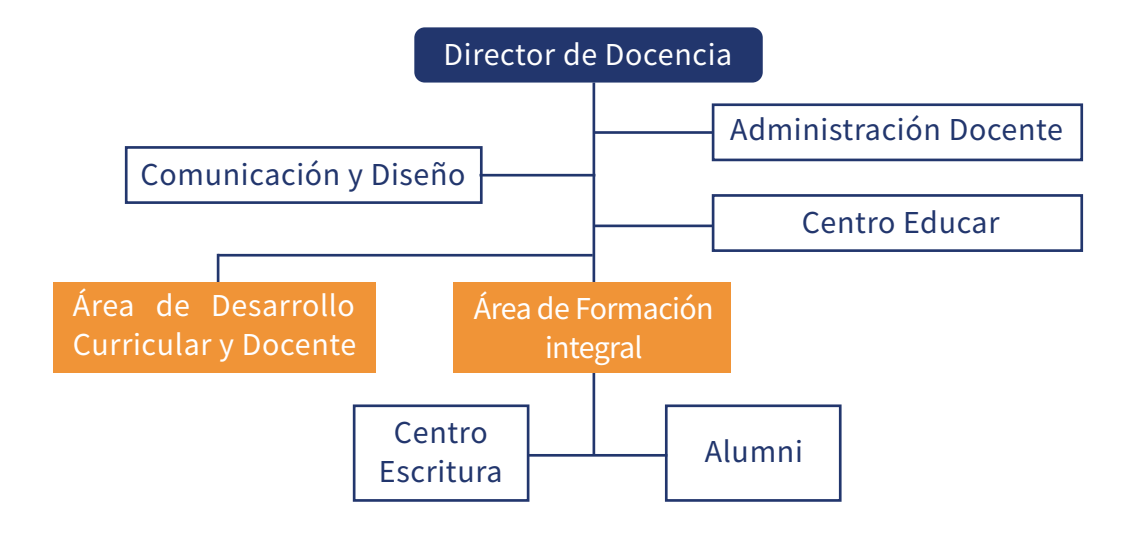

## **5. TAREAS REALIZADAS**

#### • AFICHES

Se me solicito realizar 16 afiches con el mismo formato, pero diferentes colores, títulos e imágenes vectoriales, para los talleres de Competencias Transversales.

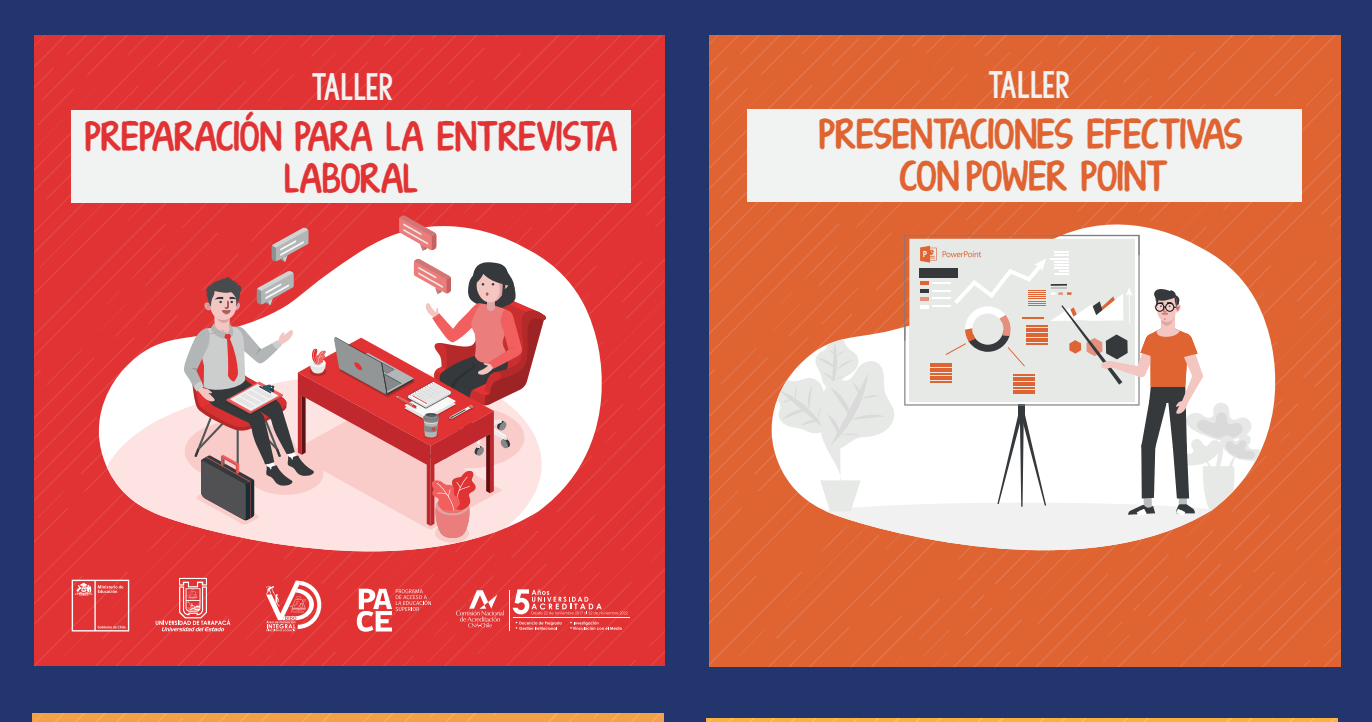

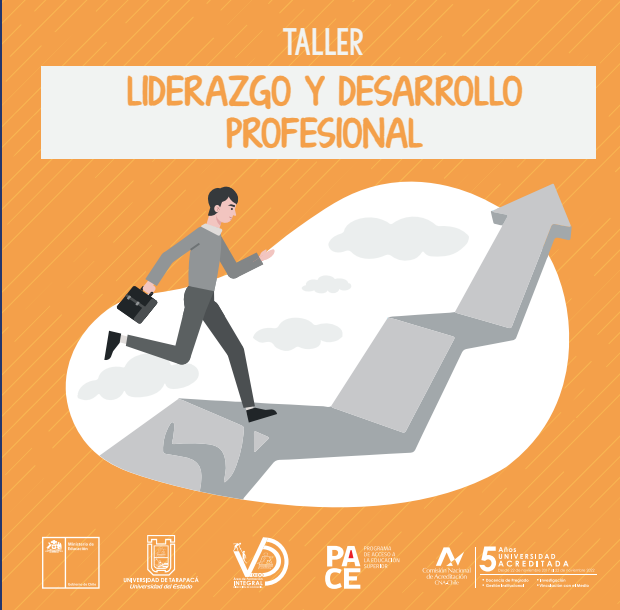

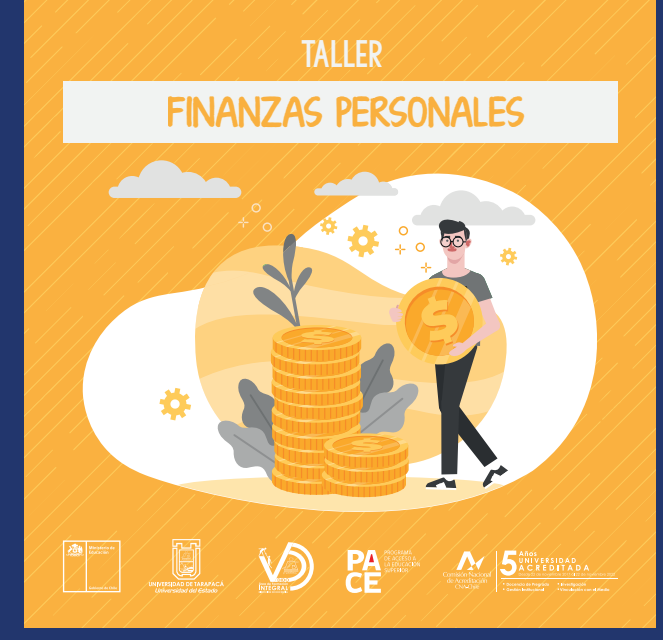

### • AFICHES DE TALLERES

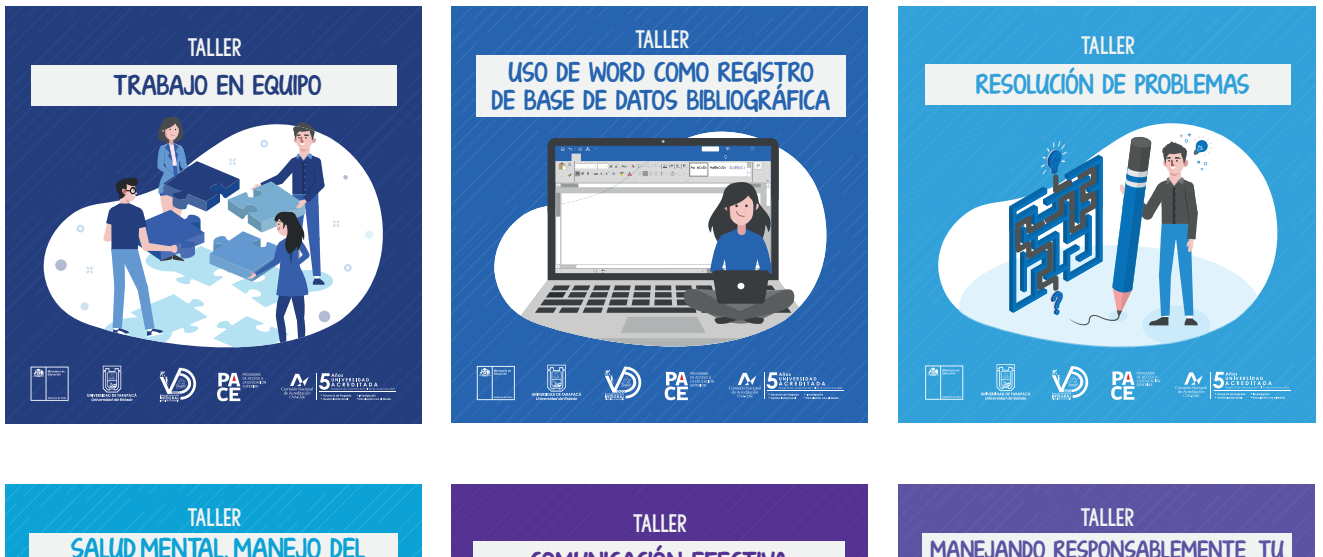

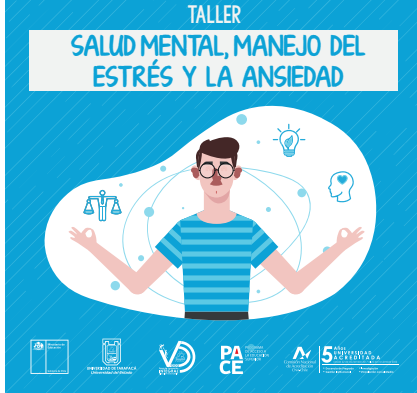

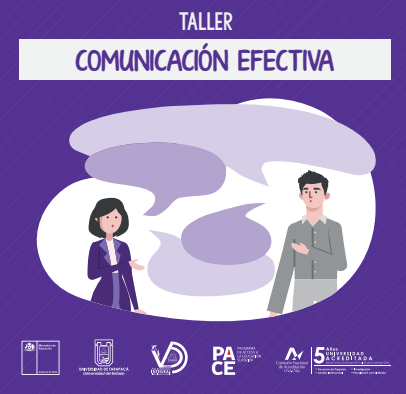

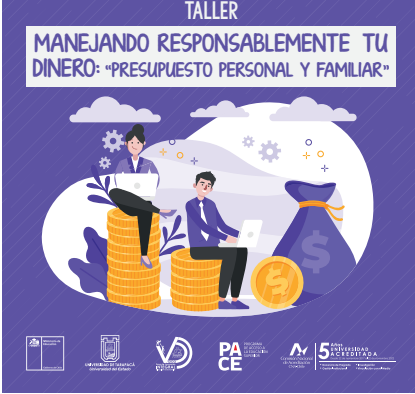

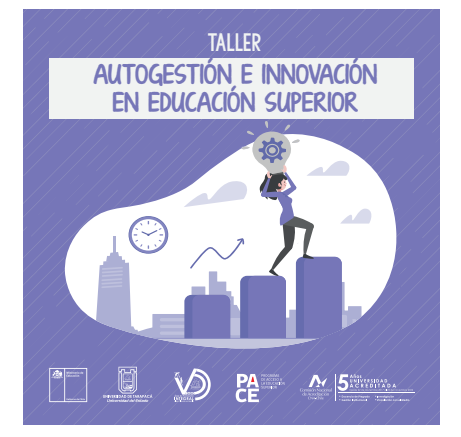

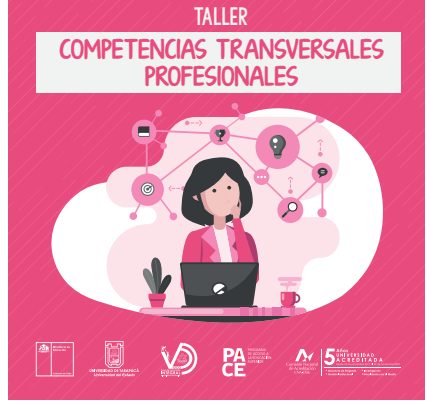

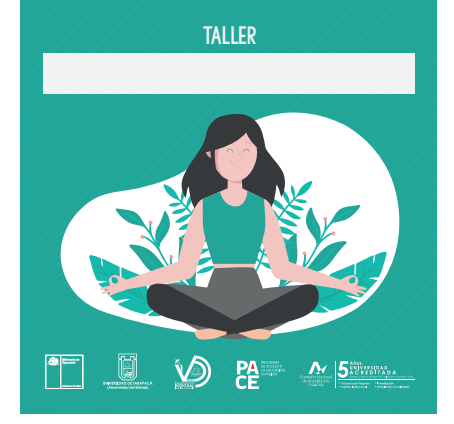

### • AFICHES DE TALLERES

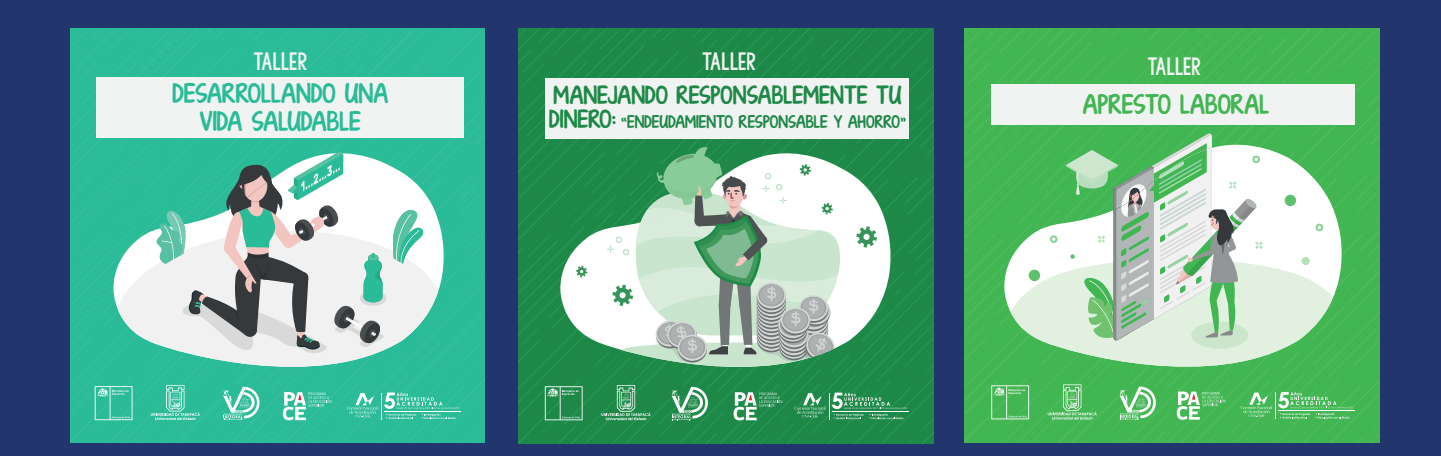

## **IMÁGENES SOBRE CORONAVIRUS**

Otra de las solicitudes fue realizar una serie de imágenes sobre estrategias para poder saber llevar la pandemia en diferentes aspectos, como los tipos de saludos que se pueden hacer hoy en día, consejos para no estresarse en el teletrabajo o el que hacer si un familiar tiene coronavirus.

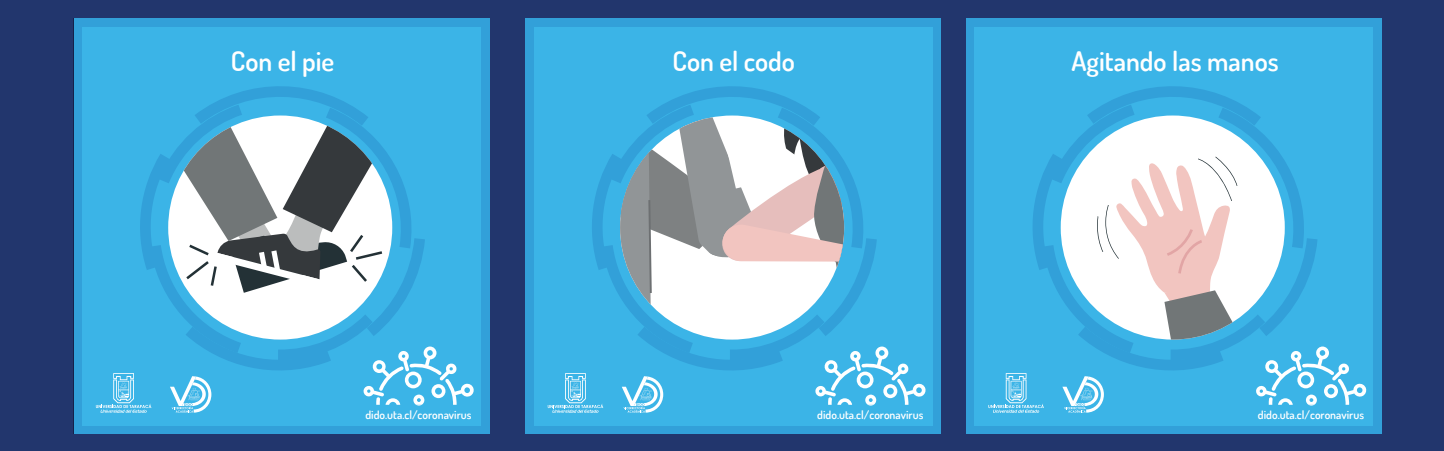

## • TIPOS DE SALUDOS

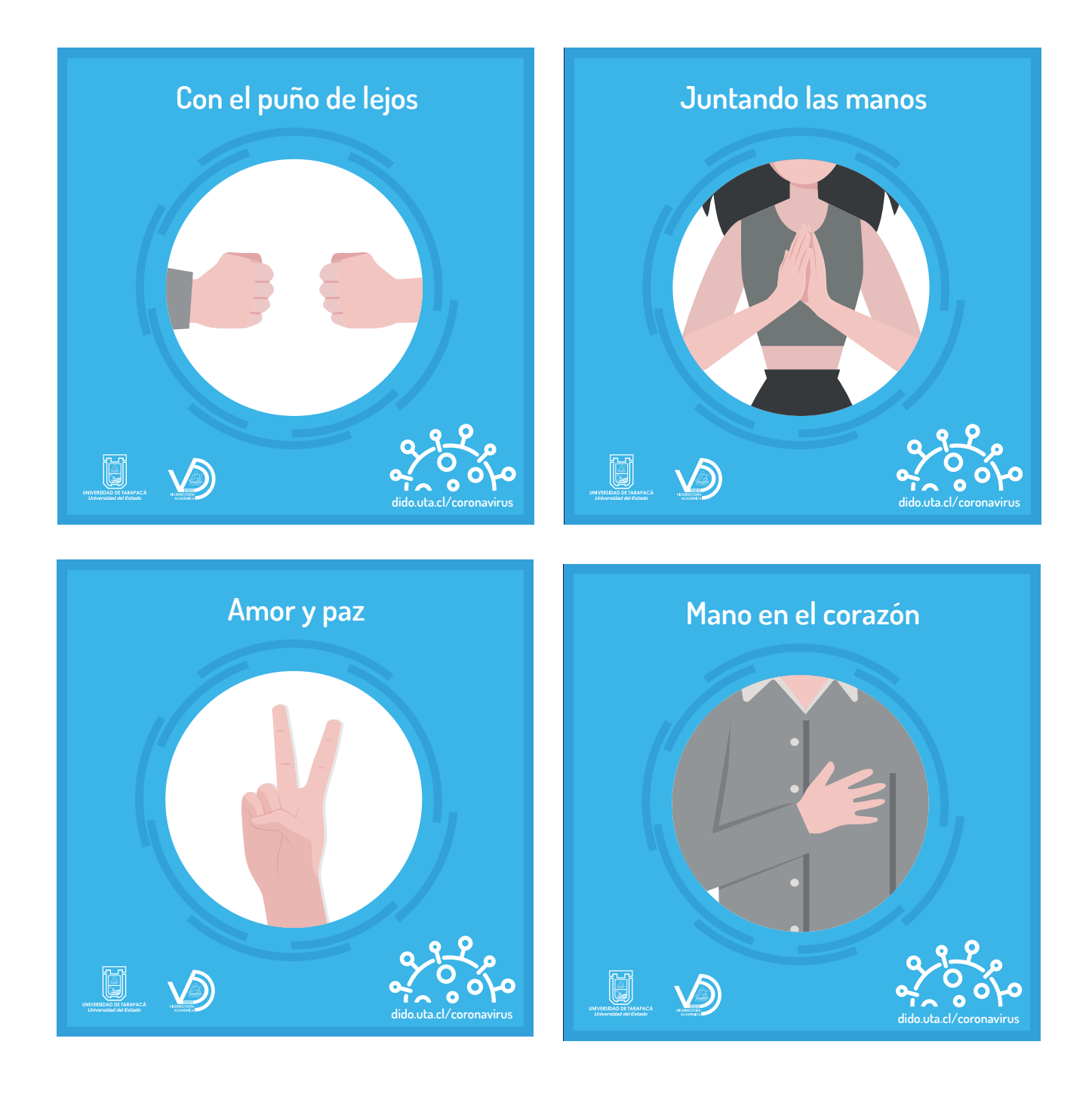

#### MEDIDAS PARA EL MANEJO DE INFECCIÓN  $\bullet$

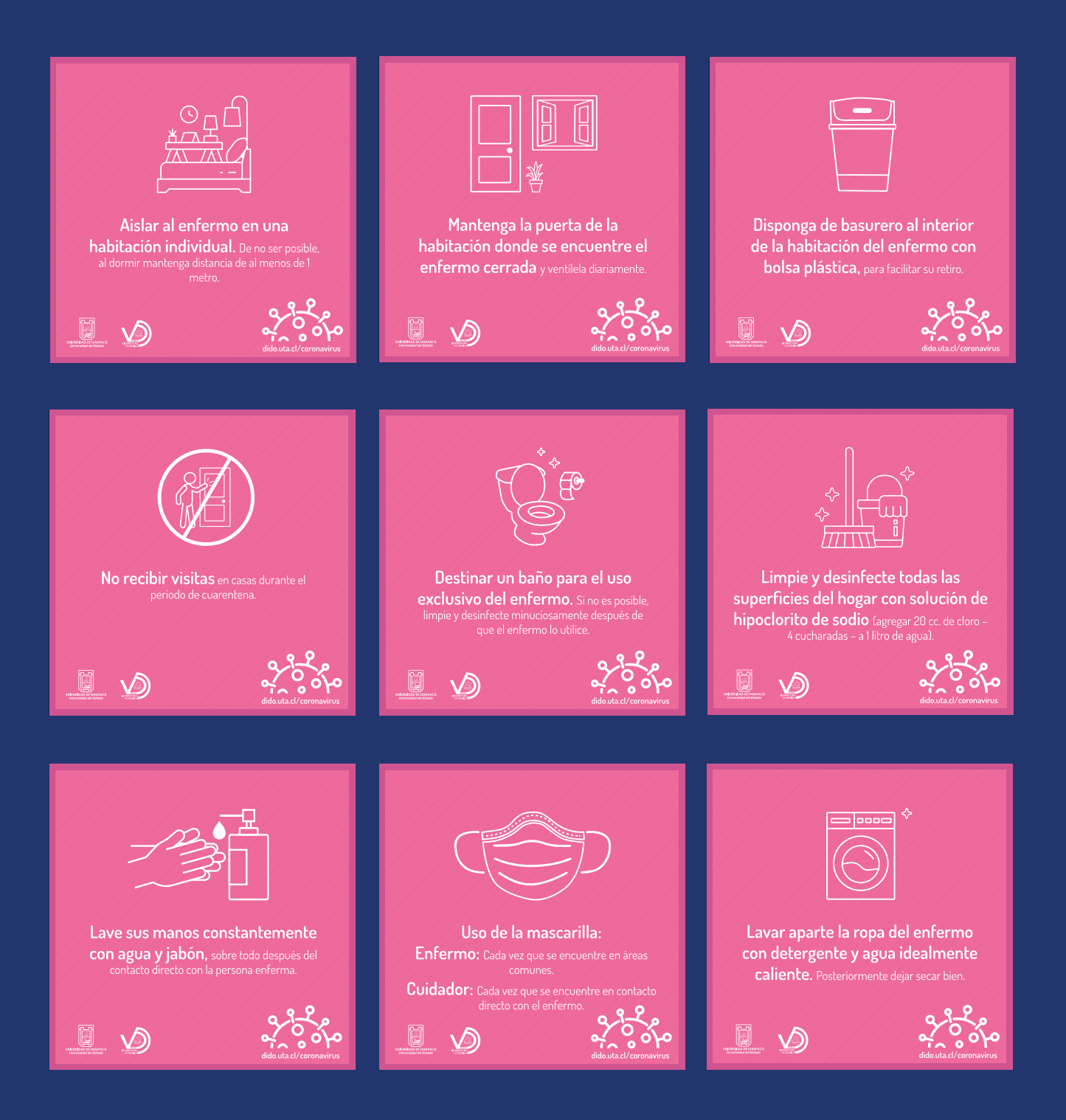

## • PROTOCOLO DE ENTRADA A LA CASA

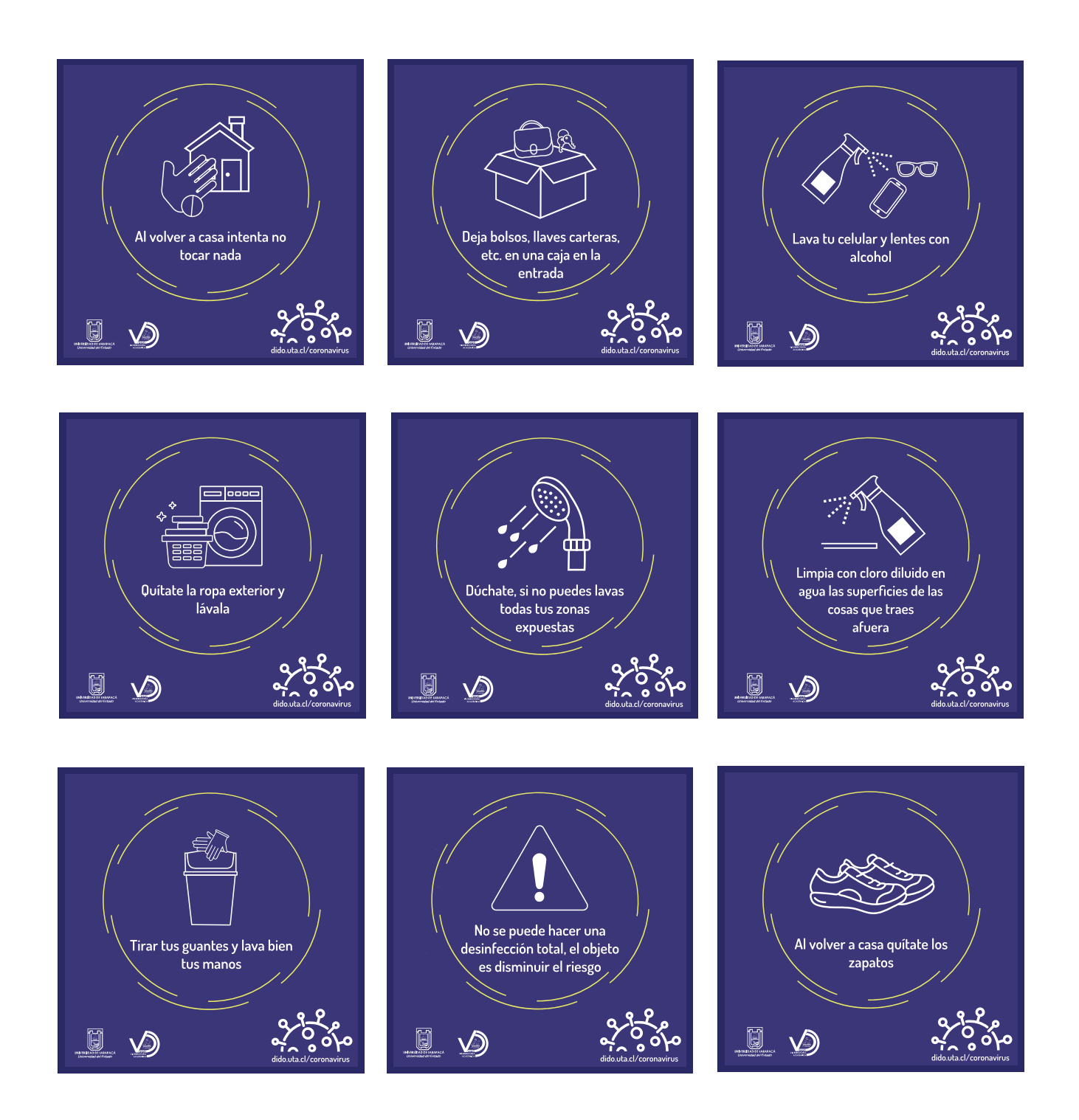

## RECOMENDACIONES PARA EL TELETRABAJO

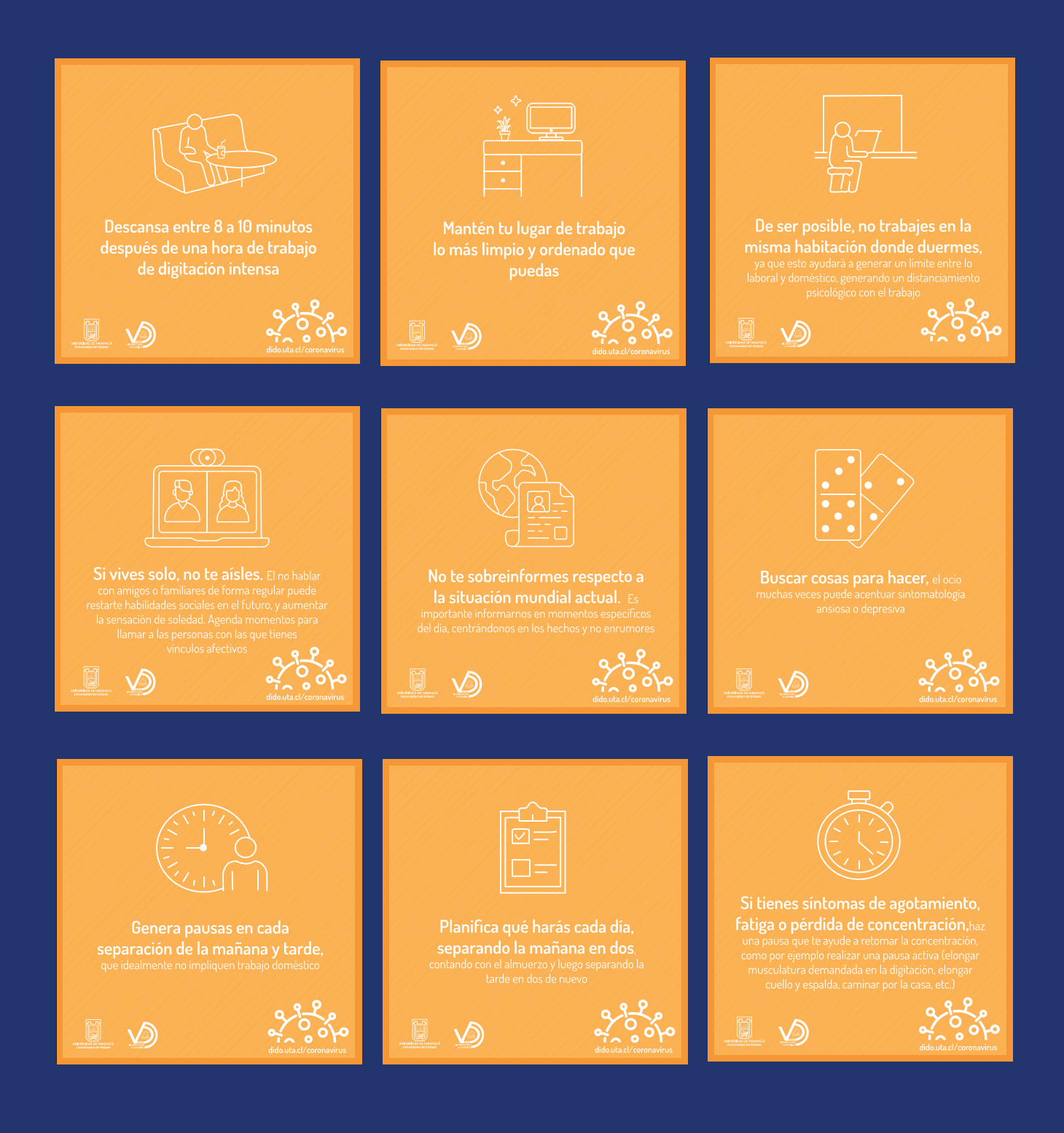

14

## • AFICHE CAPACITACIÓN

Realice un afiche para una capacitación a los tutores sobre violencia, el protocolo de actuación y la política de equidad de género.

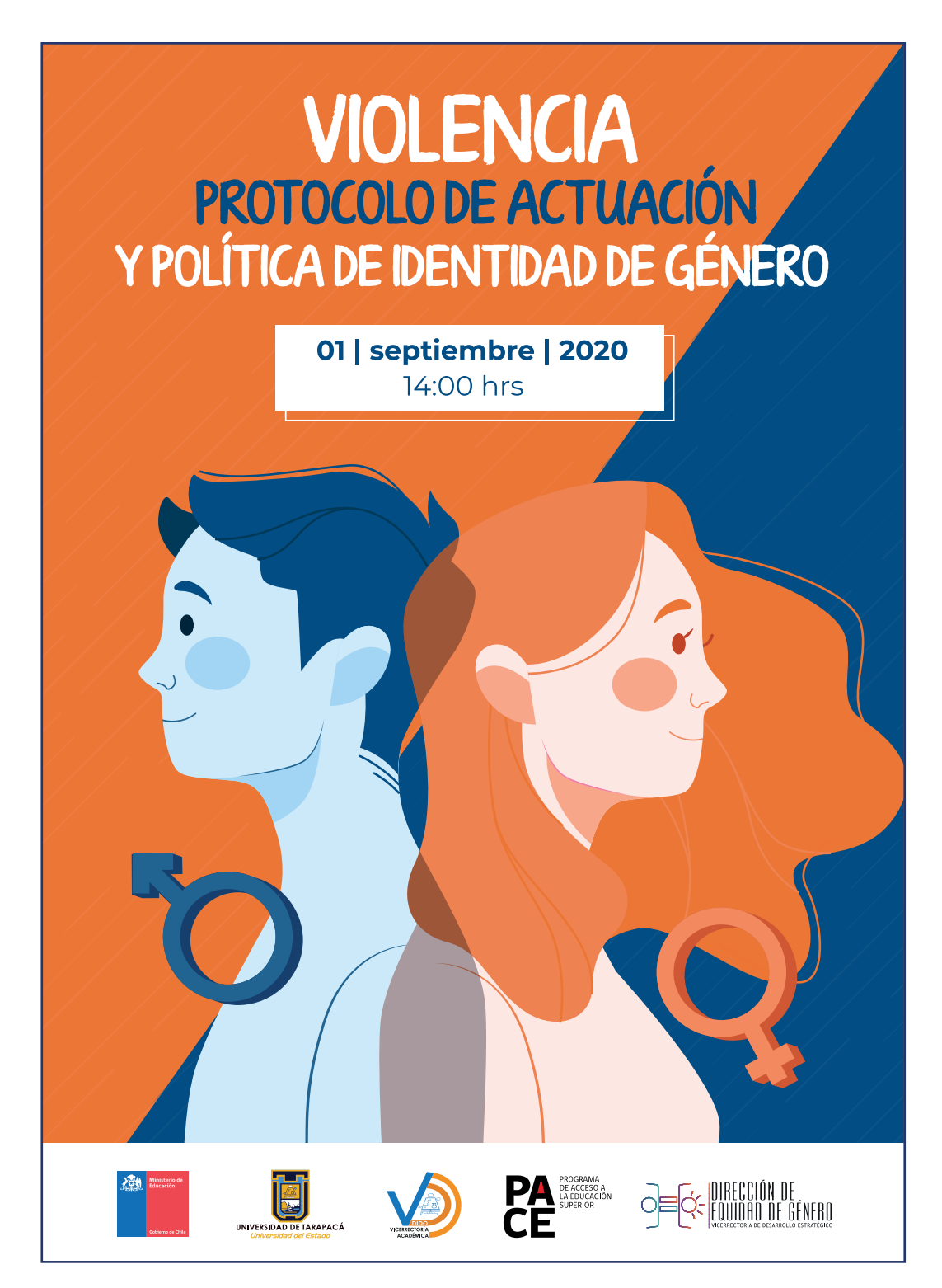

## • BOLETÍN DE DIDO

Se diagramó y se diseñó un boletín sobre las actividades de la Dirección de Docencia durante el primer semestre del año 2020.

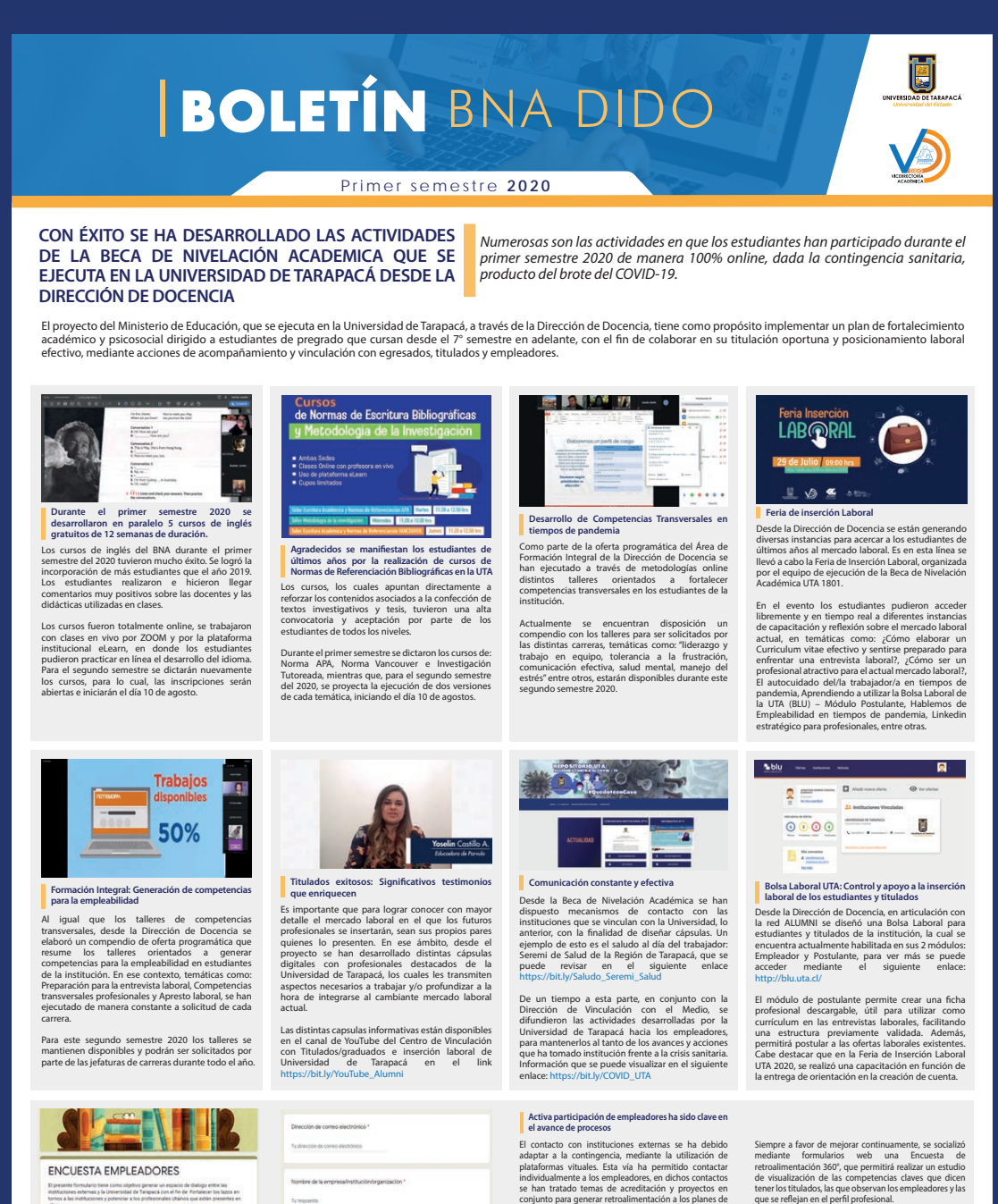

ENCUESTA EMPLEADORES

**Temper** 

\* Investigación<br>Alfreduction en al Mart

Años<br>A C R E D I T A D A<br>Desde 22 de novembre 2017 of 22 de novie

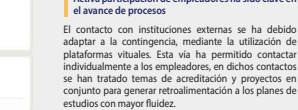

Fono: 58 - 2205106 **Email: didosec@uta.cl** http://dido.uta.cl/

## **• AFICHE DE TUTORÍAS PARES**

Luego se elaboró un afiche para participar en las tutorías pares del segundo semestre 2020 de la Universidad de Tarapacá.

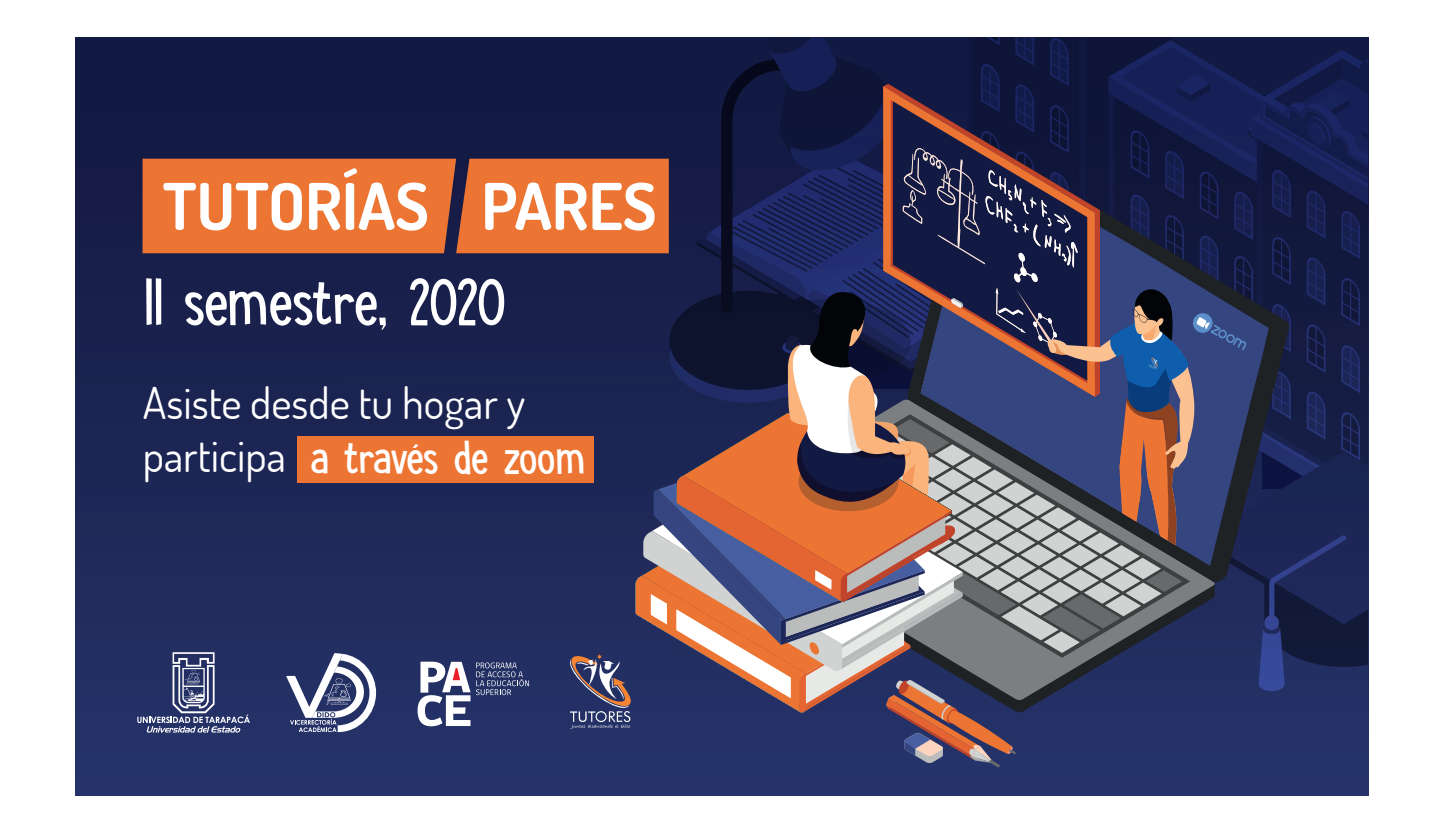

### · JORNADA DE EMPLEABILIDAD

Se realizaron insumos para la jornada de Empleabilidad, tales como: un afiche general, tres afiches para los talleres, la invitación y el programa.

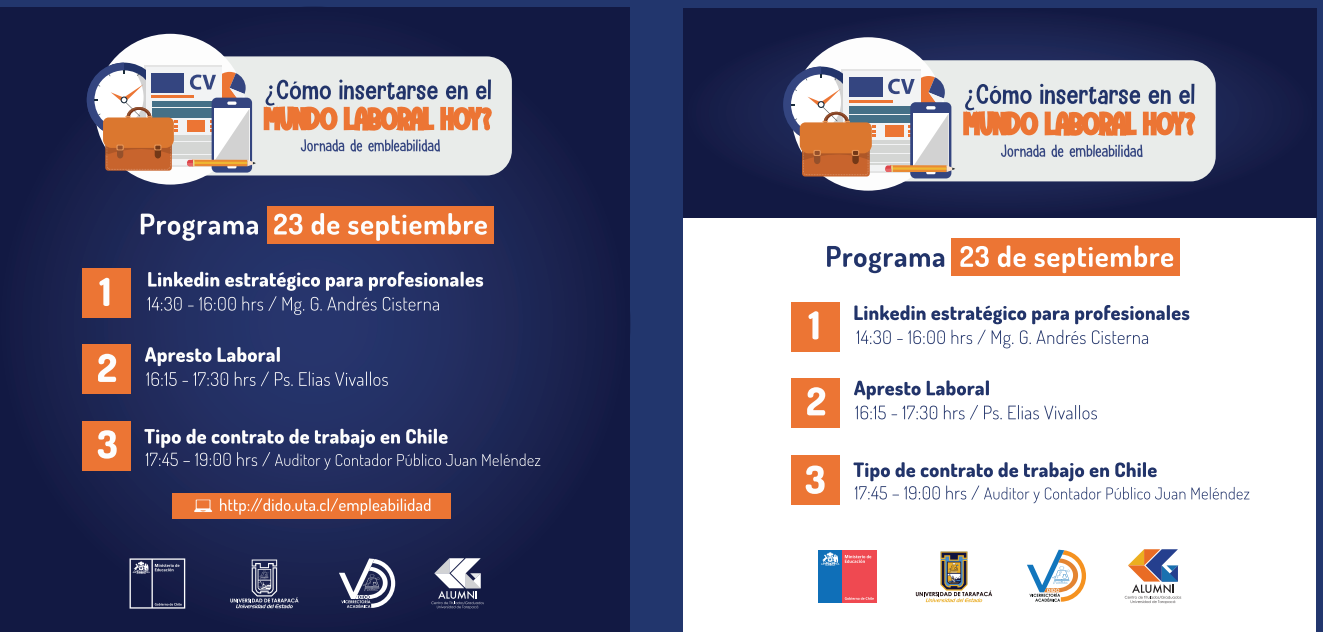

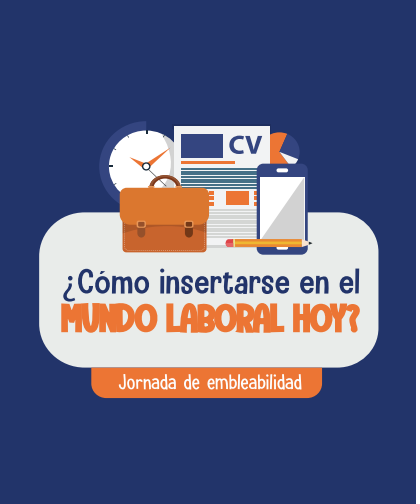

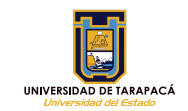

Carlos Leiva Sajuria, Director ejecutivo del proyecto UTA 1801: "Preparación para el mundo laboral y Formación integral: Proyecto Sello Profesional UTA" saluda<br>cordialmente a usted y se complace de invitarlo a la primera versión virtual de la jornada de empleabilidad, denominada: ¿Cómo insertarse en el mundo laboral hoy?

La actividad se llevará a cabo el día 23 de septiembre de 14:30 a 19:00 horas a través de la plataforma Zoom.

Toda la comunidad universitaria queda cordialmente invitada a inscribirse y participar de los talleres programados durante esta valiosa instancia.

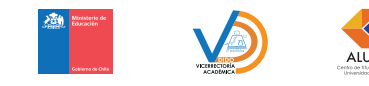

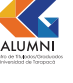

### • AFICHE GENERAL

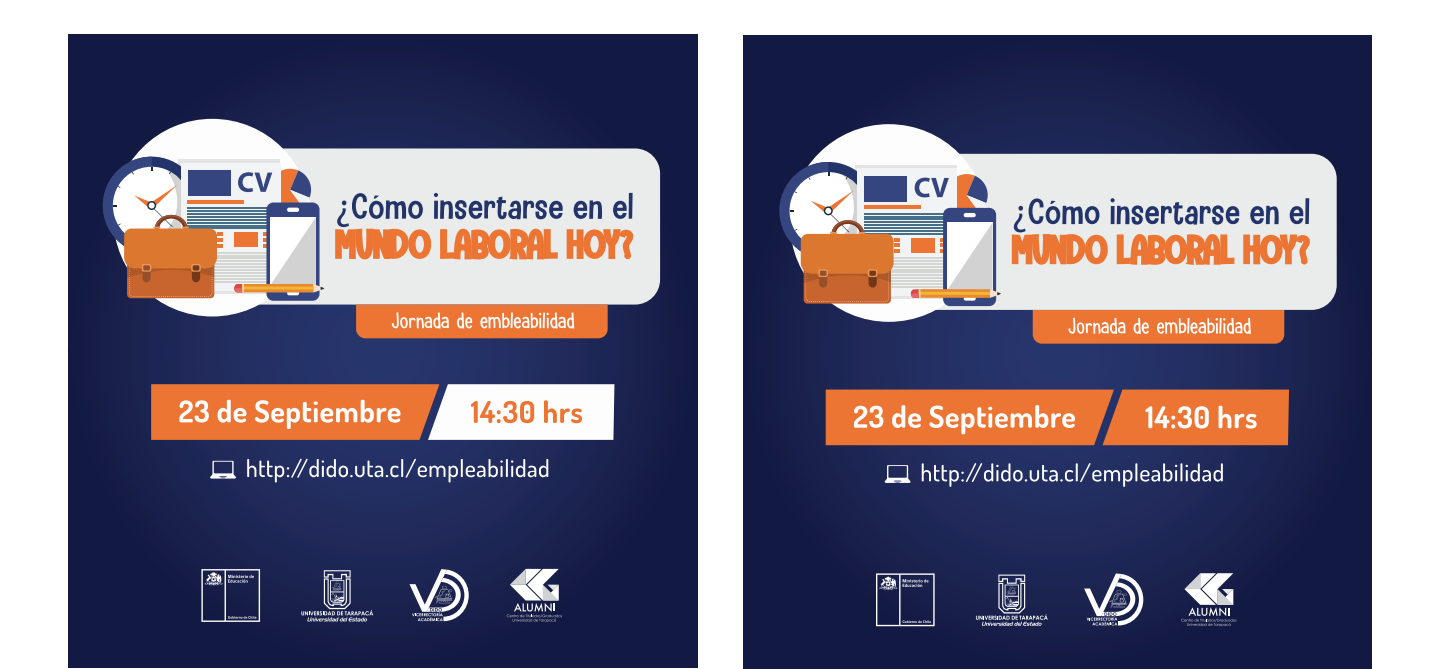

### • AFICHES POR TALLERES

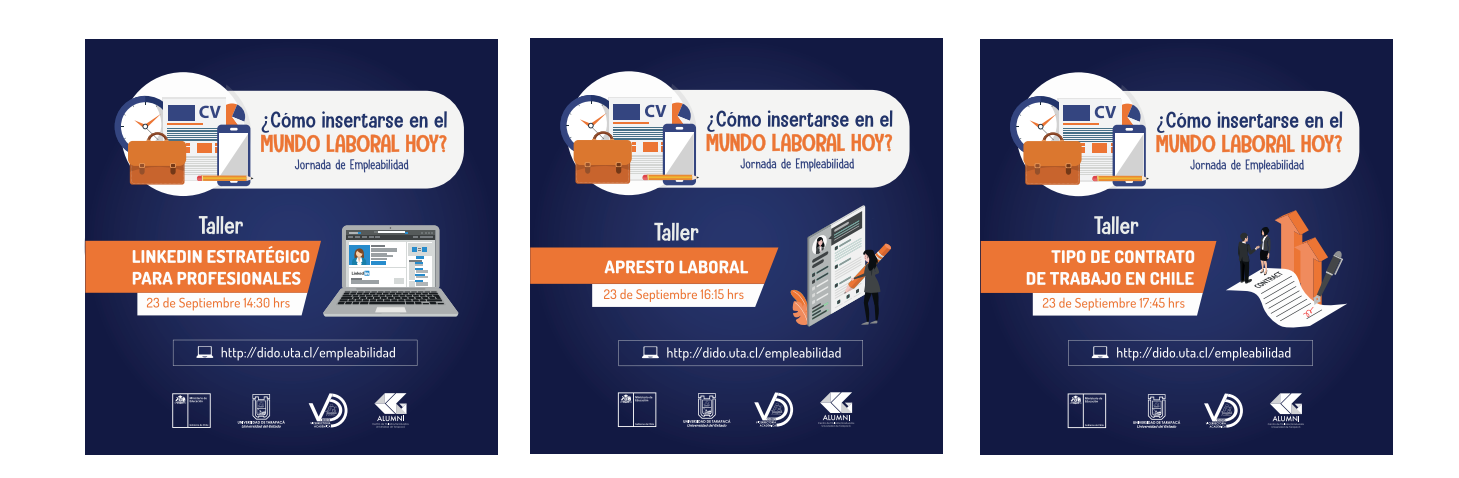

Se realizaron nueve ilustraciones y una portada para unos cuentos cortos sobre el coronavirus.

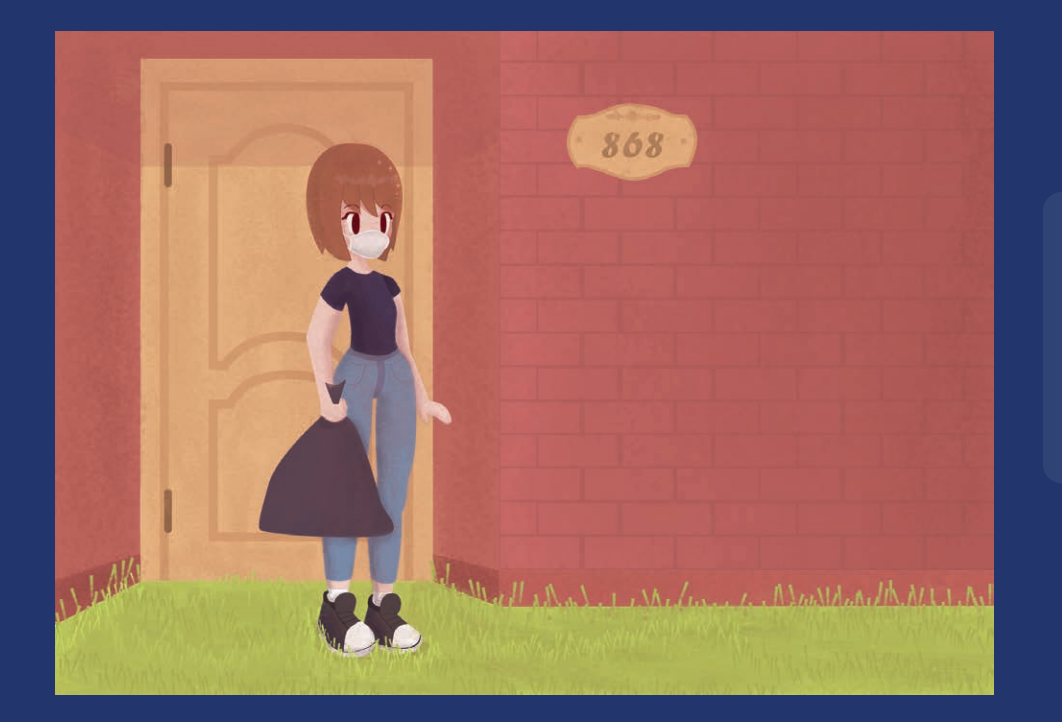

### **•CUENTO 1** Salida casual

(Primer lugar)

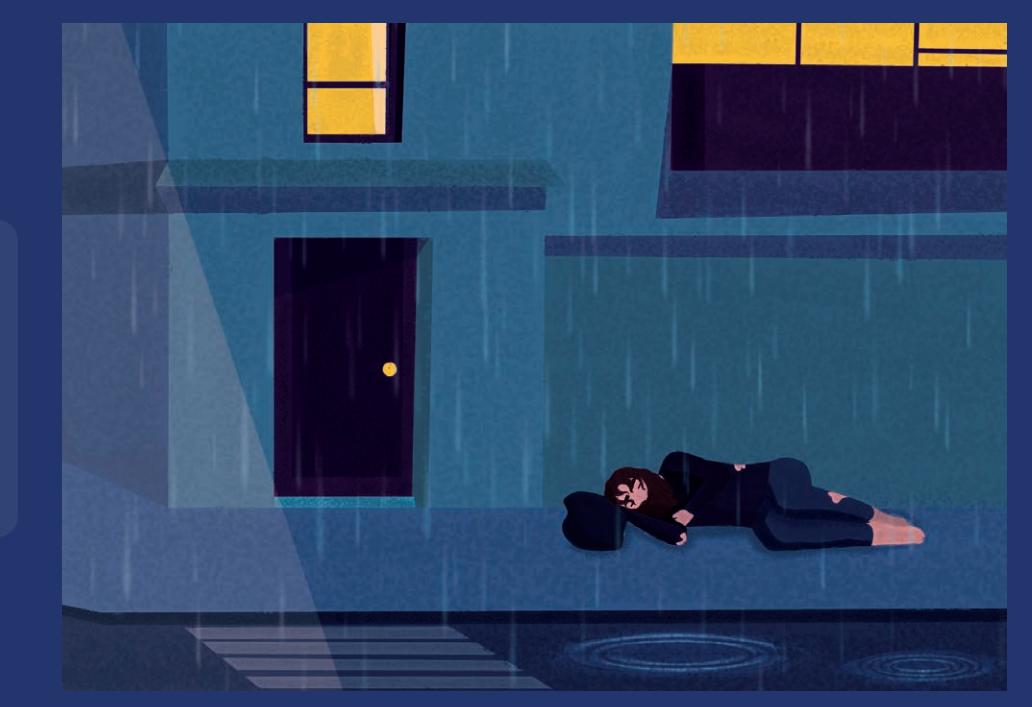

#### **• CUENTO 2**

¿Y quién vela por (Segundo  $é!?$ lugar)

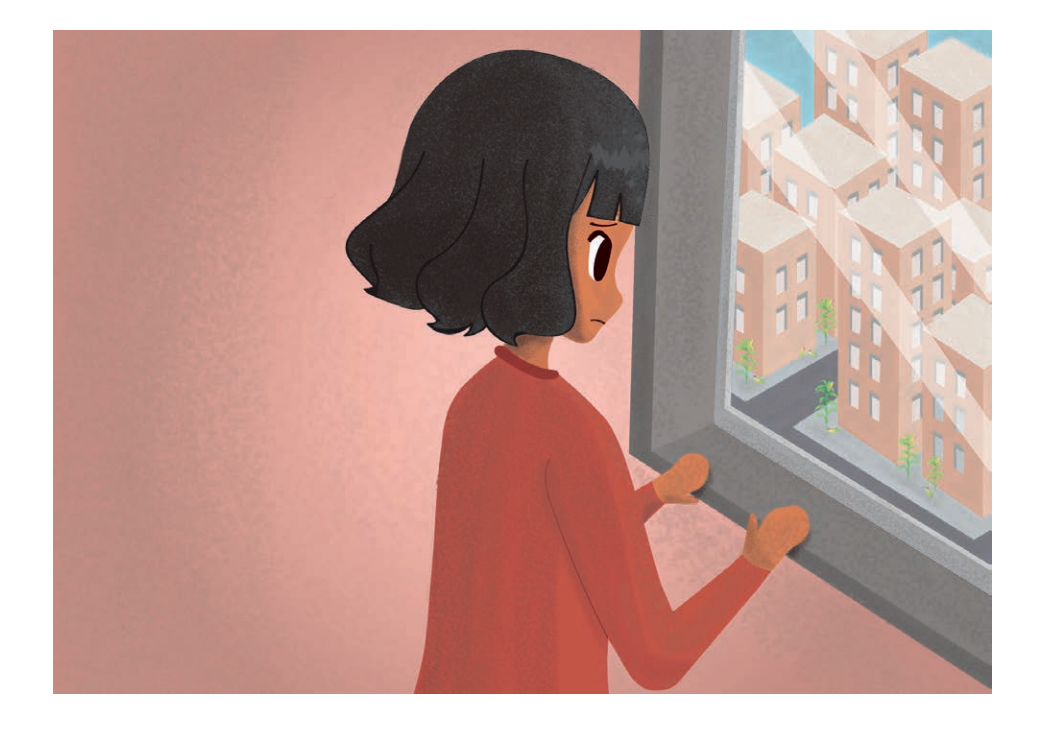

#### **• CUENTO 3**

La ciudad del (Tercer maíz lugar)

#### **. CUENTO 4**

Corona (Mención honrosa)

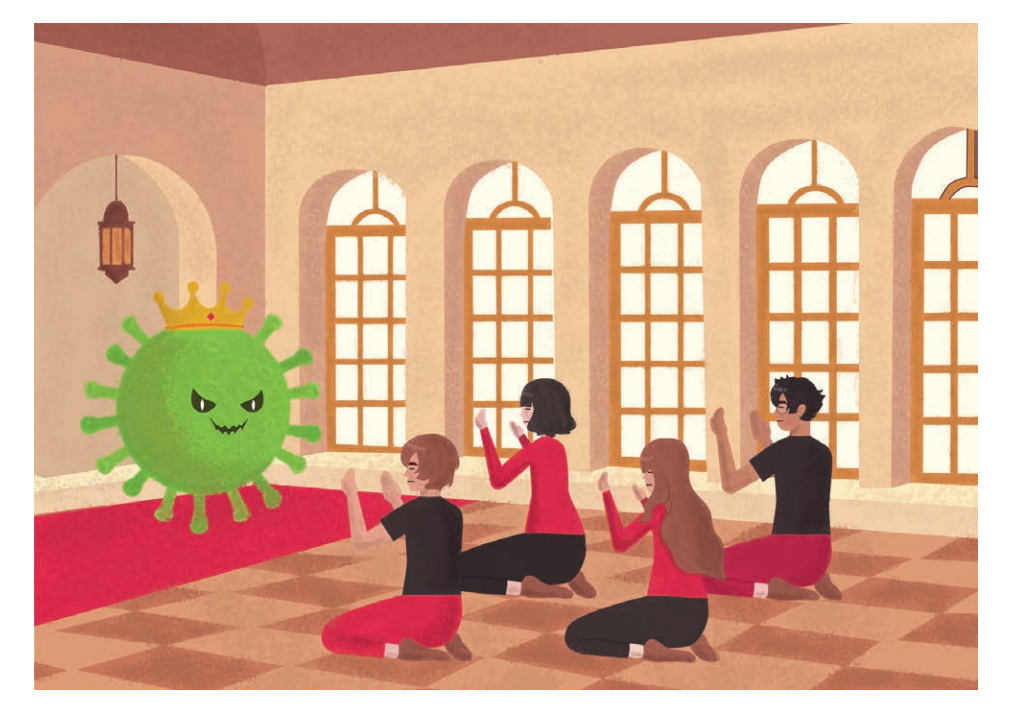

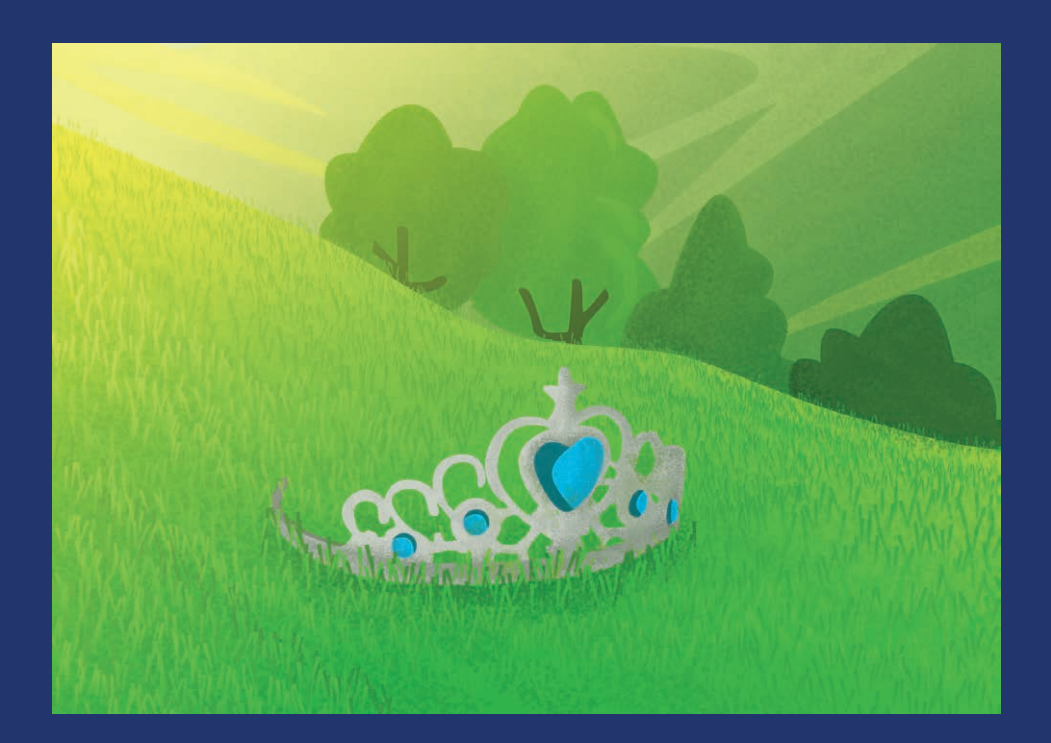

#### **• CUENTO 5**

Corona (Mención honrosa)

#### **•CUENTO 6**

Cuarentena (Mención honrosa)

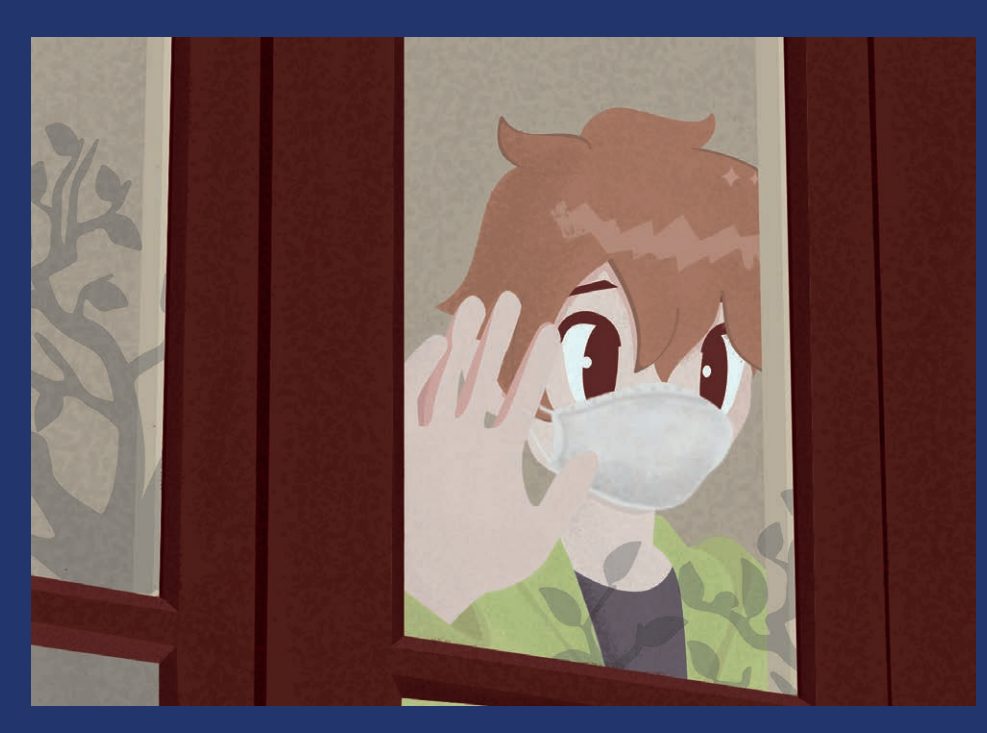

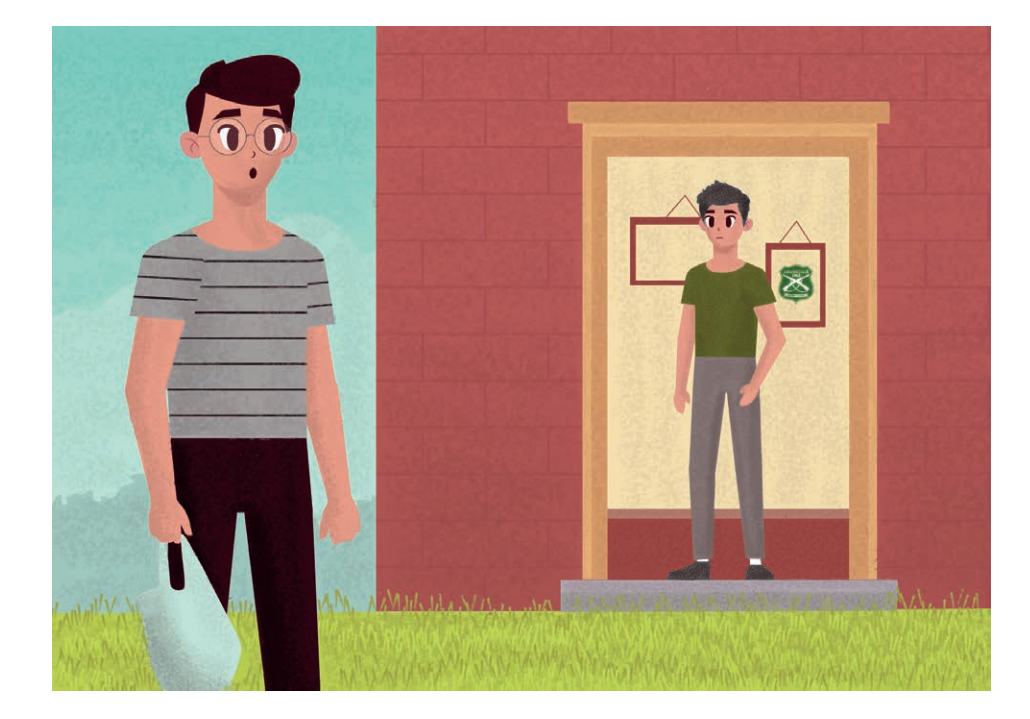

#### **• CUENTO 7**

verdadero  $E1$ motivo (Mención honrosa)

#### **. CUENTO 8**

Reflexiones de un jubilado (Mención honrosa)

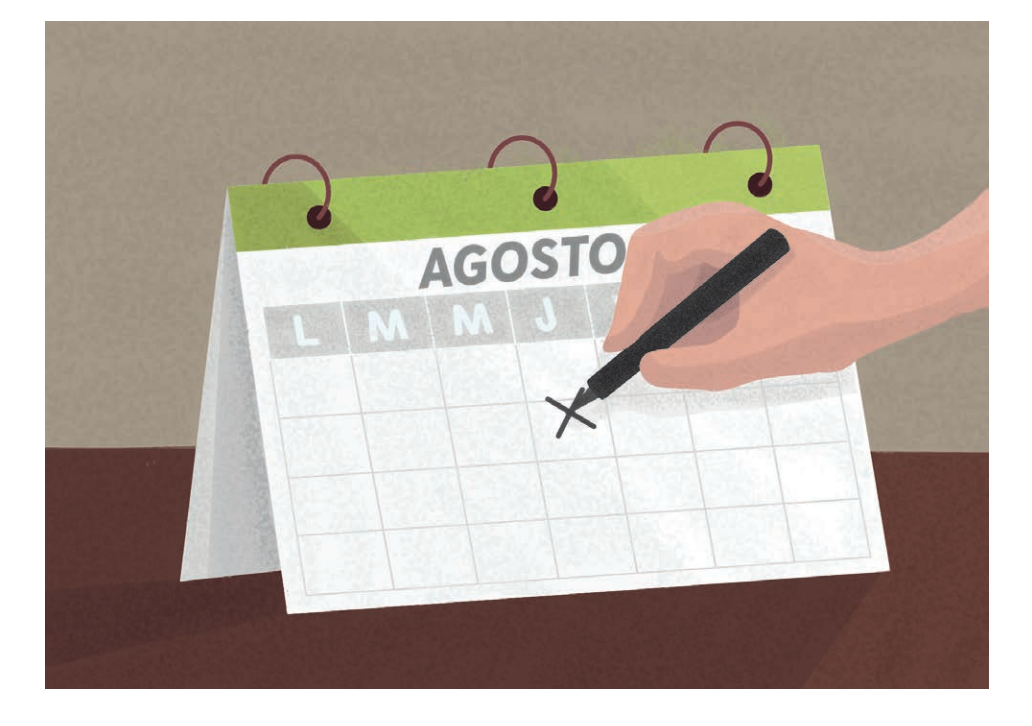

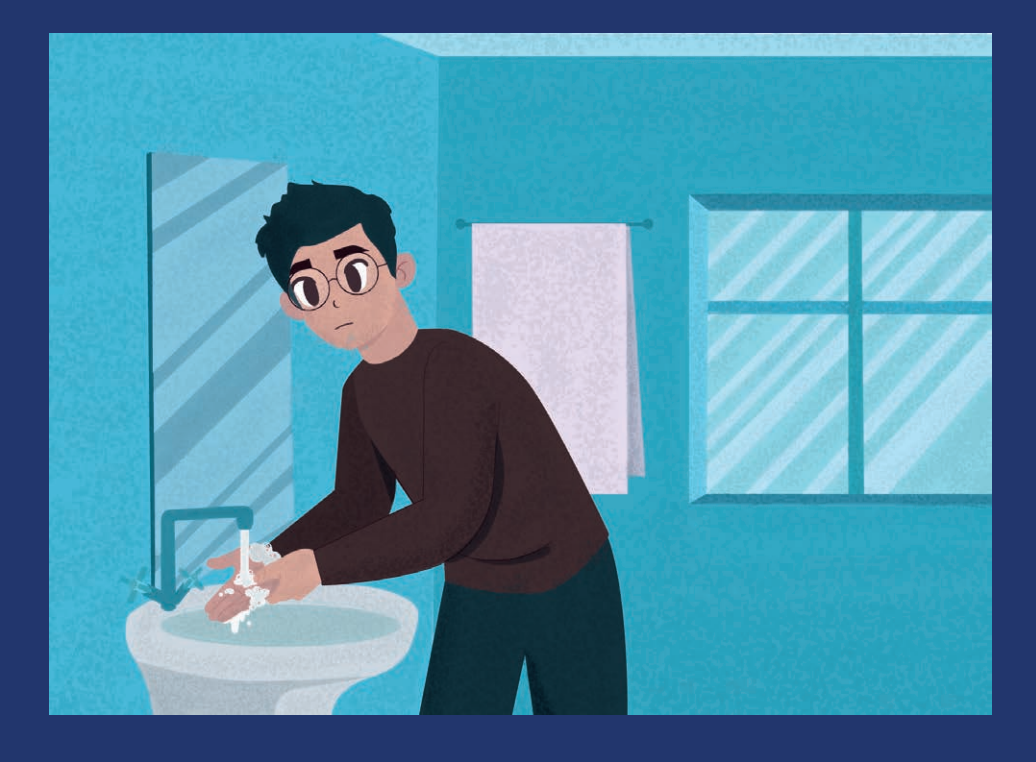

#### **• CUENTO 9**

Instrucciones (Primero lugar educación superior)

#### · PORTADA

Portada de los cuentos cortos, el cual muestra al coronavirus leyendo un libro

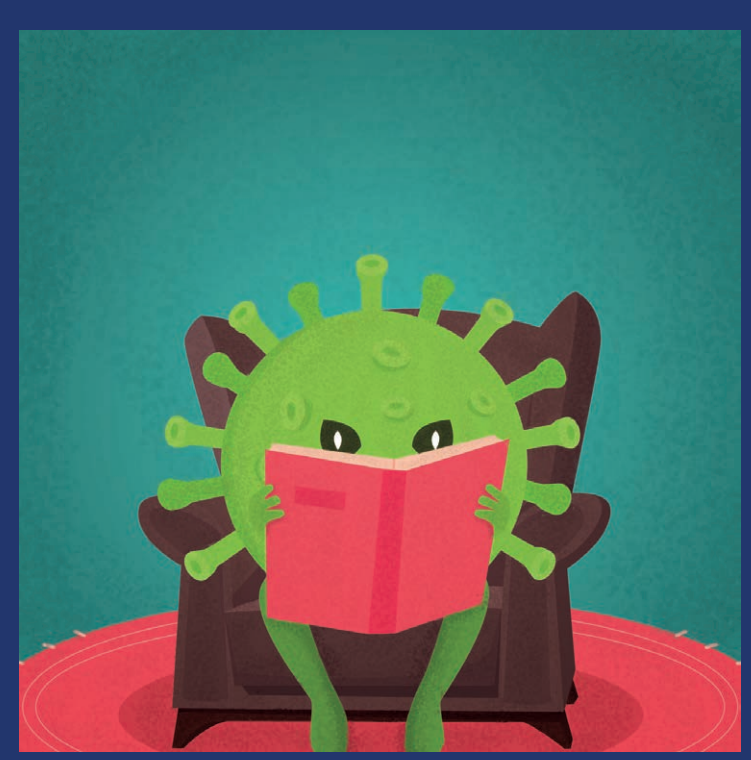

# **6. EXPERIENCIAS ADQUIRIDAS**

Durante mi proceso en la Práctica Profesional pude adquirir nuevas experiencias desde diferentes ámbitos, las cuales me permitieron:

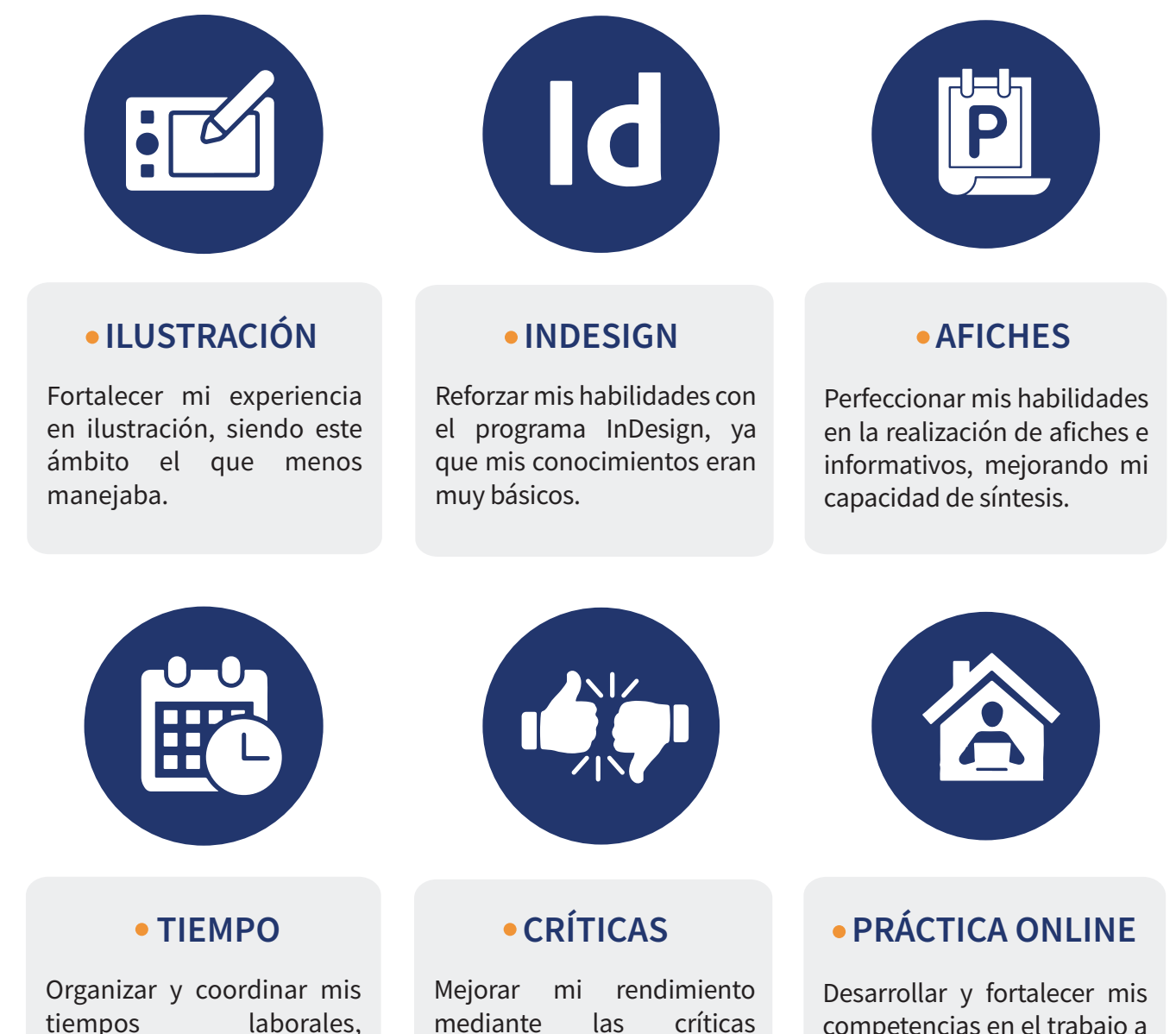

constructivas recibidas

estudiantes y personales.

competencias en el trabajo a distancia, así como la comunicación  $con$ mi supervisora.

# **7. CONCLUSIÓN**

La practica profesional es una de las etapas mas relevantes dentro del proceso de la formación de cualquier profesional, esto porque es en dicha instancia donde se ponen "en práctica" las teorías y ejercicios realizados durante toda la carrera. Es por ello que no solo es muy importante el realizar esta actividad de forma completa, sino también el escoger un centro de practicas donde efectivamente se den las oportunidades de aprendizaje y puesta en acción de los y las estudiantes, a fin de poder contar con experiencia in situ no sólo de la teoría y lo aprendido, sino también de aquello en lo que el o la estudiante presenta falencias, a fin de poder, en primera instancia "darse cuenta" de esto, recibir retroalimentación al respecto y poder suplir dicha falencia para poder salir al mercado laboral con una mayor experiencia y habiendo visualizado y dando los pasos iniciales para ir superando las debilidades observadas

En ese sentido, el haber realizado la practica en la dirección de docencia fue una buena experiencia para ir comprobando de manera efectiva lo que es el trabajo de un diseñador multimedia, al poder trabajar con encargos que fueron realmente utilizados y visualizados por personas externas al centro de práctica, así como poder recibir retroalimentación directa de la labor hecha es algo enriquecedor profesionalmente, como el tan obtener buenas calificaciones, ya que el trabajo realizado se encuentra expuesto realmente.

## **8. ANEXOS**

#### • VÍDEO INTRANET

Se elaboró un Motion Graphics sobre las modificaciones de la Intranet de la Universidad de Tarapacá:

https://www.youtube.com/watch?v=lEhGI5RYIkw&ab\_channel=UDT

#### · VÍDEOS TOMA DE RAMOS

Se diseñaron y editaron dos videos sobre las fechas importantes y las tomas de ramos del segundo semestre 2020, uno para la sede de Iguigue y el otro para la de Arica:

Iquique: https://www.facebook.com/145272995535898/videos/779414029539036

Arica: https://www.facebook.com/145272995535898/videos/619318015447197

#### · BITÁCORA

https://drive.google.com/file/d/1eyTiX6bAjT2C2f1RwCM7jDXLok1ozL7M/view?u sp=sharing

## **9. REFERENCIAS**

#### • SITIO WEB DIDO

http://dido.uta.cl/

#### · PÁGINA FACEBOOK DIDO

https://www.facebook.com/UTA.DIDO